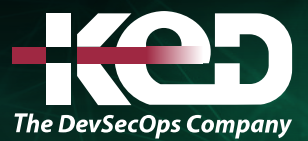

Microsoft Partner

# PL-400T00 Microsoft Power Platform Developer

# Sobre este curso.

Microsoft Power Platform ayuda a las organizaciones a optimizar sus operaciones al simplificar, automatizar y transformar procesos y tareas empresariales. En este curso, los alumnos aprenderán a crear aplicaciones de Power Apps, automatizar flujos y extender la plataforma para completar los requisitos empresariales y resolver problemas empresariales complejos.

# Duración.

5 Días.

# Perfil del público.

Los candidatos para este curso diseñan, desarrollan, protegen y solucionan problemas de soluciones de Power Platform. Los candidatos implementan componentes de la solución que incluyen mejoras de la aplicación, experiencia de usuario personalizada, integraciones de sistemas, conversaciones de datos, automatización de procesos personalizados y visualizaciones personalizadas. Los candidatos obtendrán un sólido conocimiento aplicado de los servicios de Power Platform, incluida una comprensión profunda de las capacidades, los límites y las limitaciones. Los candidatos deben tener experiencia en desarrollo que incluye JavaScript, JSON, TypeScript, C#, HTML, .NET, Microsoft Azure, Microsoft 365, RESTful Web Services, ASP.NET y Power BI.

# Requisitos previos.

Antes de asistir a este curso, los estudiantes deben tener:

- •**•**Nociones básicas de Power Platfom.
- •**•**Experiencia en desarrollo que incluye JavaScript, JSON, TypeScript, C#, HTML, .NET, Microsoft Azure, Microsoft 365, RESTful Web Services, ASP.NET y Power BI.

# Examen.

PL-400: Microsoft Power Platform Developer.

# Temario.

# **Módulo 1: Cómo crear su primera aplicación basada en modelo con Dataverse.**

¿Quiere crear aplicaciones rápidamente con poco o nada de código? Este módulo se centra en los bloques de creación de Dataverse y las aplicaciones basadas en modelo. Estos componentes clave le ayudarán a crear aplicaciones empresariales rápidas en su organización.

- •**•**Introducción a Dataverse.
- •**•**Introducción a las aplicaciones basadas en modelo.
- •**•**Aplicaciones basadas en modelo con tecnología de Microsoft Dataverse.
- •**•**Explorar las aplicaciones de ejemplo.

### **En este módulo, aprenderá a:**

- •**•**Descubrir el valor y las características clave de Dataverse.
- •**•**Obtener información sobre las características clave y de valor de las aplicaciones basadas en modelos.
- •**•**Explorar aplicaciones de ejemplo basadas en modelos.

# www.ked.com.mx

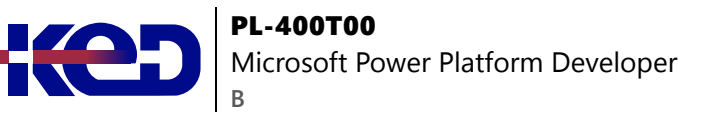

# **Módulo 2: Introducción a las aplicaciones basadas en modelos en Power Apps.**

El diseño de aplicaciones controladas por modelos es un enfoque que se centra en agregar rápidamente componentes a las aplicaciones. Estos componentes incluyen paneles, formularios, vistas y gráficos. Puede crear aplicaciones simples o complejas sin código o con poco código.

- •**•**Presentación de las aplicaciones controladas por modelos.
- •**•**Componentes de aplicaciones basadas en modelos.
- •**•**Diseñar aplicaciones basadas en modelos.

#### **Ejercicios:**

- •**•**Controlar la seguridad al compartir aplicaciones basadas en modelos.
- •**•**Crear una aplicación basada en modelo.

#### **En este módulo, aprenderá a:**

- •**•**Obtener información sobre el diseño de aplicaciones basadas en modelos.
- •**•**Crear una aplicación basada en modelo.

### **Módulo 3: Administrar tablas en Dataverse.**

Las tablas de Dataverse son similares a las tablas de una base de datos. Cada instancia de una base de datos de Dataverse incluye un conjunto básico de tablas que proporcionan una estructura para los datos que las aplicaciones empresariales utilizan habitualmente.

- •**•**Identificar las tablas y los tipos de tablas en Dataverse.
- •**•**Crear una tabla personalizada.
- •**•**Habilitar archivos adjuntos en una tabla.
- •**•**Requisitos de licencia para cada tipo de tabla.

### **Ejercicio: Crear una nueva tabla personalizada y habilitar los archivos adjuntos.**

**En este módulo, obtendrá información sobre:**

- •**•**Las tablas de Dataverse.
- •**•**Los tipos de campos disponibles en Dataverse.
- •**•**La creación de una tabla personalizada.
- •**•**Habilitación de archivos adjuntos en una tabla.
- •**•**Qué requisitos de licencia aplicar para usar cada tipo de tabla.

# **Módulo 4: Prueba de conocimientos sobre la creación y administración de columnas en una tabla en Dataverse.**

Este módulo le mostrará cómo administrar o crear nuevas columnas en una tabla en Dataverse.

- •**•**Definir columnas en Microsoft Dataverse.
- •**•**Tipos de columna en Microsoft Dataverse.
- •**•**Agregar una columna a una tabla.
- •**•**Crear una columna de nombre principal.
- •**•**Restricciones que se aplican a las columnas de las tablas.
- •**•**Crear una columna de numeración automática.
- •**•**Crear una clave alternativa.

#### **En este módulo, aprenderá a:**

- •**•**Obtener información acerca de qué es una columna en Dataverse.
- •**•**Conocer los tipos de columnas disponibles en Dataverse.
- •**•**Agregar una columna a una tabla.
- •**•**Saber qué es una columna de nombre principal en Dataverse.
- •**•**Identificar las restricciones asociadas a las columnas.
- •**•**Crear una columna de numeración automática.
- •**•**Crear una clave alternativa.

### **Módulo 5: Trabajar con opciones en Dataverse.**

Este módulo le mostrará cómo crear o usar listas de opciones estándar, denominadas opciones, en Dataverse.

- •**•**Definir columnas de opciones.
- •**•**Columna de opciones estándar.

**Ejercicio: Crear una nueva opción o modificar una existente.**

**En este módulo, aprenderá a:**

- •**•**Obtener información sobre opciones.
- •**•**Explorar las opciones estándar.
- •**•**Crear una nueva opción o modificar una existente.

# **Módulo 6: Crear una relación entre tablas en Dataverse.**

¿Necesita crear relaciones entre tablas? Este módulo mostrará cómo y por qué puede separar datos en tablas y cómo establecer relaciones entre tablas para crear soluciones empresariales

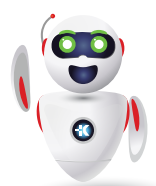

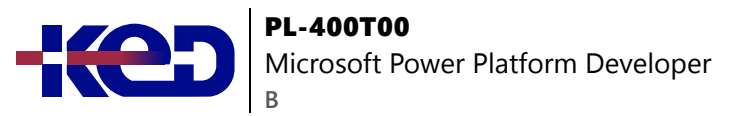

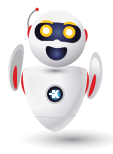

complejas y sólidas. También explicará los diferentes tipos de relaciones que puede definir entre las tablas de Dataverse.

- •**•**Relacionar una o más tablas Introducción.
- •**•**Tipos de relaciones disponibles en Microsoft Dataverse.
- •**•**Crear una relación de uno a varios entre tablas.
- •**•**Crear una relación de varios a varios entre tablas.
- •**•**Editar o eliminar relaciones.

**Ejercicio: Crear dos tablas y relacionarlas entre sí mediante una relación de uno a varios.**

**En este módulo, descubrirá lo siguiente:**

- •**•**Por qué debería segmentar los datos que utilizan las soluciones en muchas tablas.
- •**•**Por qué necesita relacionar una tabla con otra.
- •**•**Cómo crear relaciones entre tablas.
- •**•**Cómo seleccionar el tipo de relación adecuado cuando crea soluciones con Dataverse.

# **Módulo 7: Definir y crear reglas de negocio en Dataverse.**

La capacidad de crear reglas de negocio que aseguren una lógica empresarial consistente independientemente de que la aplicación acceda a ese conjunto de datos es imprescindible para el éxito de cualquier operación comercial. Este módulo le mostrará cómo puede crear reglas de negocio que se desencadenan cada vez que se usan en Dataverse.

- •**•**Definir reglas de negocio Introducción.
- •**•**Definir los componentes de una regla de negocio.
- •**•**Crear una regla de negocio.

**Ejercicio: Crear una regla de negocio.**

**En este módulo, aprenderá a:**

- •**•**Definir reglas de negocio en Dataverse.
- •**•**Crear y administrar reglas de negocio en Dataverse.

# **Módulo 8: Crear y definir columnas de cálculo o consolidadas en Dataverse.**

¿Desea usar columnas de cálculo o consolidadas? Este módulo muestra cómo crear cálculos o consolidaciones que se definen y desencadenan en los datos de Dataverse, independientemente de la aplicación que acceda a ese conjunto de datos.

- •**•**Introducción a las columnas consolidadas.
- •**•**Crear una columna consolidada.
- •**•**Introducción a las columnas de cálculo.
- •**•**Crear una columna de cálculo.

### **Ejercicios:**

- •**•**Crear una columna consolidada.
- •**•**Crear una columna de cálculo.

### **En este módulo, aprenderá a hacer lo siguiente:**

- •**•**Definir una columna consolidada.
- •**•**Crear una columna consolidada.
- •**•**Identificar una columna de cálculo.
- •**•**Crear una columna de cálculo.

# **Módulo 9: Introducción a los roles de seguridad en Dataverse.**

¿Desea usar roles de seguridad para limitar los permisos de usuario? Este módulo le mostrará cómo puede establecer permisos para limitar el acceso a un entorno. También puede limitar qué usuarios pueden ver, editar o eliminar datos en un entorno de Dataverse.

- •**•**Introducción a los roles de los entornos.
- •**•**Comprender los roles de los entornos.
- •**•**Agregar o deshabilitar a un usuario en el entorno.
- •**•**Entender conceptos de seguridad en Dataverse.
- •**•**Conocer los roles de seguridad de usuario y los valores predeterminados de los roles de seguridad.
- •**•**Comprobar los roles a los que pertenece un usuario.
- •**•**Configurar equipos de Dataverse para la seguridad.
- •**•**Configurar equipos de grupos de Dataverse para seguridad.

### **Ejercicio: Crear un rol personalizado.**

### **En este módulo, aprenderá a:**

- •**•**Conocer los roles de seguridad y su aplicación a los usuarios de un entorno.
- •**•**Obtener información acerca de cómo agregar usuarios y roles a un entorno.
- •**•**Entender conceptos de seguridad en Dataverse.

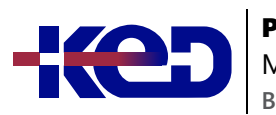

# PL-400T00

Microsoft Power Platform Developer

- •**•**Identificar los roles de seguridad predeterminados.
- •**•**Crear un rol personalizado.
- •**•**Crear un rol de seguridad personalizado y asignarlo a entidades y usuarios.
- •**•**Obtener información sobre cómo configurar los equipos de Dataverse para la seguridad.
- •**•**Obtener información sobre cómo configurar los grupos de Dataverse para la seguridad.

# **Módulo 10: Introducción a las aplicaciones de lienzo de Power Apps.**

Obtenga información sobre los aspectos básicos de Power Apps y sobre cómo puede usarlos en su organización.

- •**•**Introducción a Power Apps.
- •**•**Bloques de creación de Power Apps.
- •**•**Modos de compilar aplicaciones con Power Apps.
- •**•**Tecnologías relacionadas con Power Apps.
- •**•**Tecnologías adicionales relacionadas con Power Apps.
- •**•**Diseñar una aplicación de Power Apps.

### **Ejercicio: Crear su primera aplicación en Power Apps.**

### **En este módulo, aprenderá a:**

- •**•**Explorar cómo Power Apps puede hacer que su negocio sea más eficaz.
- •**•**Usar tecnologías diferentes para realizar tareas distintas en Power Apps.
- •**•**Conocer otras formas de compilar una aplicación en Power Apps.
- •**•**Crear su primera aplicación a partir de datos en un libro de Excel.

# **Módulo 11: Personalización de una aplicación de lienzo en Power Apps.**

Aprenda a personalizar una aplicación agregando controles, imágenes y lógica.

- •**•**Mejorar las aplicaciones mediante personalizaciones básicas en Power Apps.
- •**•**Crear un modelo de navegación para la aplicación de lienzo.
- •**•**Explorar pantallas y controles en Power Apps.

### **Ejercicio: Introducción a las funciones de Power Apps.**

### **En este módulo, aprenderá a:**

- •**•**Cambiar el diseño de una galería.
- •**•**Cambiar los datos que muestra un control.
- •**•**Cambiar el orden en que aparecen los campos.
- •**•**Cambiar el control con el que un usuario proporciona información.
- •**•**Examinar los controles de cada pantalla de una aplicación.
- •**•**Dar formato de precio a un número.
- •**•**Dar color a los precios en función de sus valores.
- •**•**Examinar las fórmulas en una aplicación generada.

# **Módulo 12: Administración de aplicaciones en Power Apps.**

Administre versiones de aplicaciones, comparta aplicaciones y cree entornos en Power Apps.

•**•**Revisión de Power Apps.

### **Ejercicios:**

- •**•**Administrar versiones de una aplicación en Power Apps.
- •**•**Compartir aplicaciones en Power Apps.
- •**•**Comprender entornos en Power Apps.

### **En este módulo, aprenderá a:**

- •**•**Ver y restaurar versiones de una aplicación.
- •**•**Explorar cómo compartir una aplicación, incluidos los permisos y las notificaciones.
- •**•**Comprender qué son los entornos, cómo crearlos y cómo administrar la seguridad.
- •**•**Obtener más información sobre Power Apps.

# **Módulo 13: Navegación en una aplicación de lienzo en Power Apps.**

Los usuarios de la aplicación solo pueden navegar por las opciones de navegación proporcionadas por un desarrollador de aplicaciones y este módulo está diseñado para ayudarle a crear una buena experiencia de navegación para la aplicación de lienzo.

- •**•**Descripción de la navegación.
- •**•**La función de navegación y regreso.
- •**•**Más formas de usar la función de navegación.

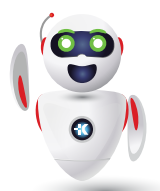

Pag. 4

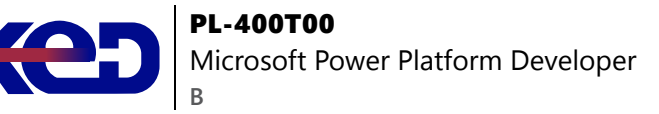

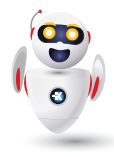

**Ejercicio: Crear funciones de navegación.**

**En este módulo, aprenderá a:**

- •**•**Comprender cómo funciona la navegación en una aplicación de lienzo.
- •**•**Utilizar las funciones de navegación y regreso.
- •**•**Comprender las diferentes formas en que se pueden invocar estas funciones.

# **Módulo 14: Creación de la IU en una aplicación de lienzo en Power Apps.**

Este módulo le ayuda a hacerlo usando temas, iconos, imágenes, personalizaciones, diferentes factores de forma y controles.

- •**•**Uso de temas para cambiar rápidamente el aspecto de la aplicación.
- •**•**Personalización de un control con su marca.
- •**•**Iconos e imágenes.
- •**•**Personalización.
- •**•**Uso de los factores de forma de tableta o teléfono.

**Ejercicio: Crear una interfaz de usuario para una nueva aplicación de lienzo.**

### **En este módulo, aprenderá a:**

- •**•**Comprender los conceptos básicos de la creación de la IU a través de temas, iconos, personalización de controles e imágenes.
- •**•**Usar la personalización en una aplicación de lienzo.
- •**•**Comprender las diferencias entre los factores de forma de tableta y dispositivo móvil.

# **Módulo 15: Uso y descripción de controles en una aplicación de lienzo en Power Apps.**

Este módulo le ayudará a entender y usar los controles. Los controles ayudan a crear una mejor experiencia para el usuario y recopilar los datos adecuados.

- •**•**Introducción a los controles.
- •**•**Principales propiedades de los controles.
- •**•**Introducir y mostrar datos con controles de texto.
- •**•**Controles adicionales para mejorar la facilidad de uso de la aplicación.
- •**•**Elementos multimedia.

### **Ejercicio: Crear una aplicación de lienzo con controles únicos.**

### **En este módulo, aprenderá a:**

- •**•**Comprender cómo utilizar controles en una aplicación de lienzo.
- •**•**Usar los diferentes tipos de controles.
- •**•**Entender cómo se relacionan las galerías y los formularios con los controles.

# **Módulo 16: Documentación y pruebas de su aplicación de Power Apps.**

En este módulo, obtendrá información sobre las prácticas recomendadas acerca de la prueba y documentación de su aplicación de Power Apps.

- •**•**Crear planes de prueba.
- •**•**Pruebas de interfaz de usuario.
- •**•**Optimización del rendimiento.
- •**•**Diagnósticos y análisis.
- •**•**Documentación y el cliente.

### **En este módulo, aprenderá a:**

- •**•**Conocer la información sobre los diferentes tipos de planes de pruebas y los componentes de un buen plan de pruebas.
- •**•**Identificar y entender las herramientas de optimización y el ajuste del rendimiento.
- •**•**Conocer las ventajas de documentar la aplicación.

# **Módulo 17: Usar técnicas de desarrollo imperativo en aplicaciones de lienzo en Power Apps.**

Las técnicas de desarrollo imperativo pueden ayudarle a lograr el objetivo de la aplicación. Aquí conoceremos los distintos métodos de desarrollo y variables en Power Apps.

- •**•**Desarrollo imperativo frente a desarrollo declarativo.
- •**•**Los tres tipos de variables en Power Apps.
- •**•**Variables globales.
- •**•**Variables contextuales.
- •**•**Colecciones.
- •**•**Otros conceptos de variables.

**Ejercicio: Usar variables y colecciones.**

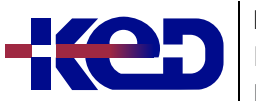

PL-400T00 Microsoft Power Platform Developer **B**

**En este módulo, aprenderá a:**

- •**•**Distinguir entre desarrollo imperativo y desarrollo declarativo.
- •**•**Entender las variables en Power Apps.
- •**•**Saber cuándo se debe utilizar cada uno de los tres tipos de variables diferentes.

# **Módulo 18: Crear fórmulas que usen tablas, registros y colecciones en una aplicación de lienzo de Power Apps.**

¿Necesita fórmulas complejas en la aplicación? Este módulo le servirá de ayuda para crear dichas fórmulas.

- •**•**Fórmulas que procesan varios registros.
- •**•**Operaciones matemáticas en tablas.
- •**•**Combinar y separar registros.
- •**•**La función ForAll.

**Ejercicio: Usar la función ForAll en una galería.**

# **En este módulo, aprenderá a:**

- •**•**Usar fórmulas que procesan varios registros.
- •**•**Usar la función Concat para combinar el texto de varios registros.
- •**•**Usar Countrows, CountIf, ForAll.
- •**•**Realizar operaciones matemáticas en los datos de una tabla.

# **Módulo 19: Realización de actualizaciones personalizadas en una aplicación de lienzo de Power Apps.**

Con algunas aplicaciones de lienzo de Power Apps, un formulario no es la solución. Este módulo se centrará en cómo realizar actualizaciones personalizadas cuando los datos no están en un formulario.

- •**•**En ocasiones se necesita algo más que un formulario.
- •**•**Usar la función Patch para crear y editar registros.
- •**•**Eliminar registros de orígenes de datos y colecciones.
- •**•**Uso de la función Patch para actualizar una galería.

# **En este módulo, aprenderá a:**

- •**•**Usar la función Patch para actualizar los datos.
- •**•**Comprender cómo se usa la función Defaults para crear registros con Patch.
- •**•**Usar las funciones Remove y RemoveIf para eliminar registros.
- •**•**Determinar si se debe usar Clear y Collect, o ClearCollect en el escenario.

# **Módulo 20: Realización de pruebas y comprobaciones de rendimiento en una aplicación de lienzo de Power Apps.**

¿Quiere probar la aplicación y mejorar su rendimiento? Este módulo le proporcionará información sobre cómo probar una aplicación y mejorar su rendimiento.

- •**•**La importancia de tener en cuenta el rendimiento.
- •**•**Mejorar el rendimiento con orígenes de datos.
- •**•**Probar la aplicación y solucionar problemas.

**Ejercicio: Usar la función Concurrent para probar el rendimiento.**

# **En este módulo, aprenderá a:**

- •**•**Usar procedimientos recomendados para mejorar el rendimiento de la aplicación.
- •**•**Saber cómo probar una aplicación de la mejor forma posible.
- •**•**Usar Fiddler para solucionar problemas.

# **Módulo 21: Uso de datos relacionales en una aplicación de lienzo de Power Apps.**

En este módulo se le mostrará cómo trabajar con datos relacionales para ofrecer una buena experiencia a los usuarios de su aplicación.

- ¿Qué son los datos relacionales?
- •**•**Trabajar con relaciones en Power Apps.
- •**•**Microsoft Dataverse para aplicaciones hace que las relaciones sean aún más fáciles.

# **Ejercicio: Trabajar con datos relacionales.**

# **En este módulo, aprenderá a:**

- •**•**Comprender los datos relacionales.
- •**•**Usar datos relacionales para mejorar la experiencia de usuario de una aplicación en Power Apps.
- •**•**Obtener información sobre cómo usar datos relacionales en Microsoft Dataverse

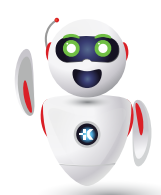

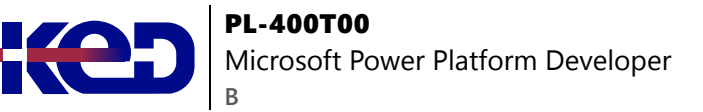

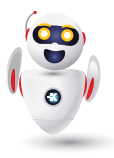

# **Módulo 22: Trabajo con límites de orígenes de datos (límites de delegación) en una aplicación de lienzo de Power Apps.**

Es importante saber cómo trabajar con los límites de orígenes de datos. Es necesario que entienda los límites y variables diversos que se aplican a esos límites para trabajar mejor con los datos de Power Apps. Esto le ayudará a elegir el mejor origen de datos para que una aplicación cumpla sus requisitos.

- •**•**Información general sobre la delegación.
- •**•**Combinación de funciones, predicados y orígenes de datos para determinar la delegación.
- •**•**Advertencias de delegación, límites y funciones no delegables.

### **En este módulo, aprenderá a:**

- •**•**Comprender los diversos límites que se aplican a los distintos orígenes de datos.
- •**•**Comprender el papel de las funciones, los predicados y los operadores en esos límites.
- •**•**Usar esta nueva información para elegir el mejor origen de datos para una aplicación.

# **Módulo 23: Conectar con otros datos en la aplicación de lienzo de Power Apps.**

¿Tiene que conectarse a datos que no son tabulares? Este módulo le ayudará a hacerlo. Se incluyen comentarios sobre los conectores basados en acciones, Flow y datos de usuario.

- •**•**Información general de los distintos orígenes de datos.
- •**•**Uso de orígenes de datos basados en acciones.
- •**•**Power Automate es un compañero de Power Apps.

### **En este módulo, aprenderá a:**

- •**•**Comprender y usar conectores basados en acciones.
- •**•**Integrar la información de usuarios y de perfiles de usuario en una aplicación de lienzo.
- •**•**Usar Power Automate con Power Apps.

# **Módulo 24: Uso de conectores personalizados en la aplicación de lienzo de Power Apps.**

Los conectores personalizados se pueden usar con la aplicación de lienzo cuando no hay disponible ningún conector integrado. Este módulo se centra en el uso de conectores personalizados.

- •**•**Información general sobre los conectores personalizados.
- •**•**Información general sobre el ciclo de vida del conector personalizado.
- •**•**Usar Postman para el conector personalizado.

### **En este módulo, aprenderá a:**

- •**•**Comprender los conectores personalizados y los conceptos básicos para crear uno.
- •**•**Comprender el ciclo de vida de un conector personalizado.
- •**•**Usar Postman con un conector personalizado.

### **Módulo 25: Introducción a Power Automate.**

Power Automate es un servicio de flujo de trabajo en línea que automatiza las acciones en las aplicaciones.

- •**•**Introducción a Power Automate.
- •**•**Solucionar problemas de flujos

### **Ejercicios:**

- •**•**Crear el primer flujo. y crear flujos periódicos.
- •**•**Supervisar los correos electrónicos entrantes.
- •**•**Compartir flujos.

### **En este módulo, descubrirá lo siguiente:**

- •**•**Crear un flujo que guarde automáticamente los datos adjuntos del correo electrónico.
- •**•**Crear un flujo de botón para enviar un recordatorio.

# **Módulo 26: Crear flujos de aprobación con Power Automate.**

Power Automate es un servicio de flujo de trabajo en línea que automatiza las acciones en las aplicaciones y los servicios más habituales. En este módulo, creará flujos de aprobación para simplificar su negocio, ahorrar tiempo y trabajar con más eficiencia.

•**•**Ofrezca soluciones para escenarios del mundo real.

### **Ejercicios:**

- •**•**Crear una solicitud de aprobación.
- •**•**Crear un flujo que procese una solicitud de aprobación.
- •**•**Aprender a crear un flujo que se ejecuta en intervalos de tiempo periódicos.
- •**•**Crear un flujo de proceso de negocio.
- •**•**Crear un flujo de proceso de negocio que tenga condiciones.

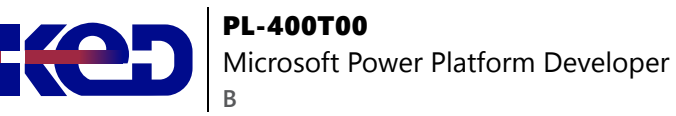

### **En este módulo, descubrirá lo siguiente:**

- •**•**Crear y procesar solicitudes de aprobación.
- •**•**Crear un flujo que se ejecuta en intervalos de tiempo periódicos.
- •**•**Crear un flujo de proceso de negocio con condiciones.

### **Módulo 27: Introducción a las expresiones en Power Automate.**

Aproveche al máximo sus datos utilizando funciones para crear expresiones.

- •**•**Introducción a las expresiones.
- •**•**Comenzar con las expresiones.
- •**•**Notas para facilitar las cosas.
- •**•**Tipos de funciones.
- •**•**Escribir expresiones complejas.

**Ejercicio: Crear un flujo manual y usar expresiones.**

### **En este módulo, descubrirá lo siguiente:**

- •**•**Usar una o varias funciones para crear expresiones.
- •**•**Usar funciones para recuperar, cambiar o evaluar datos, y muchas operaciones más.

# **Módulo 28: Introducción a los recursos para desarrolladores de Microsoft Power Platform.**

El objetivo de este módulo es ofrecer una descripción general de la experiencia del desarrollador en relación con Microsoft Power Platform. Ofrece una introducción general sobre cómo se representa el ecosistema, con la audiencia prevista como desarrollador de software con experiencia limitada en el trabajo con Microsoft Power Platform.

- •**•**Introducción a Microsoft Power Platform para desarrolladores.
- •**•**Información general a Microsoft Dataverse y Common Data Model.
- •**•**Extensión de Power Platform con Azure.

### **Con este módulo podrá:**

- •**•**Explicar qué componentes de la solución existen dentro de Microsoft Power Platform.
- •**•**Explicar los componentes esenciales de Microsoft Dataverse y Common Data Model.
- •**•**Explicar qué elementos de una solución de Azure se relacionan con Microsoft Power Platform.
- •**•**Explicar qué soluciones de IA existen en relación con Microsoft Power Platform.
- •**•**Desplazarse correctamente por la Guía para desarrolladores como ayuda para los esfuerzos de desarrollo de Microsoft Power Platform.

# **Módulo 29: Usar herramientas de desarrollo para ampliar Microsoft Power Platform.**

Este módulo se centrará en las herramientas de desarrollo disponibles que le pueden ayudar a realizar actividades de desarrollo con Microsoft Power Platform.

- •**•**Introducción a las herramientas de desarrollo de Microsoft Power Platform.
- •**•**Información general de las soluciones.
- •**•**Implementar aplicaciones con Package Deployer.

### **Ejercicios:**

- •**•**Instalar y utilizar herramientas de desarrollo.
- •**•**Utilizar Power Apps CLI.

### **En este módulo, aprenderá a:**

- •**•**Instalar paquetes de NuGet disponibles para el desarrollo con Microsoft Power Platform.
- •**•**Trabajar con la herramienta de migración de configuración.
- •**•**Trabajar con Package Deployer.
- •**•**Utilizar el Empaquetador de soluciones para aislar características.
- •**•**Ejecutar la herramienta de registro de complementos.

# **Módulo 30: Introducción a la ampliación de Microsoft Power Platform.**

Este módulo se centrará en la arquitectura subyacente de la solución desde una perspectiva técnica y en las opciones de extensibilidad existentes. También cubrirá el elemento cada vez más importante del desarrollo de Microsoft Power Platform, que es el proceso de toma de decisiones para determinar cuándo se debe usar la configuración en lugar de código.

- •**•**Extensibilidad de la experiencia del usuario.
- •**•**Extensibilidad de Microsoft Dataverse.
- •**•**Determinar cuándo configurar o cuándo codificar.

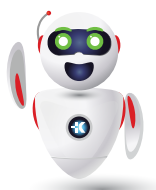

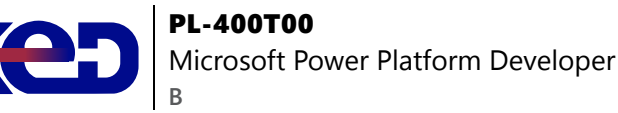

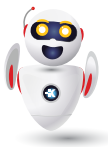

**Ejercicio: Crear una API personalizada.**

**En este módulo, aprenderá a:**

- •**•**Identificar los elementos que integran la arquitectura de Microsoft Power Platform.
- •**•**Obtener información sobre las áreas de extensibilidad disponibles para personalizar Microsoft Power Platform mediante código.
- •**•**Descubrir diferentes enfoques de escenarios comerciales comunes relacionados con la extensibilidad por medio de la configuración en lugar de código.

### **Módulo 31: Introducción a Dataverse para desarrolladores.**

El objetivo de este módulo es proporcionar una visión general introductoria de los SDK de Microsoft Power Platform que Microsoft pone a su disposición a través de NuGet.

- •**•**Introducción al desarrollo con Microsoft Dataverse.
- •**•**Modelo de extensibilidad de Microsoft Dataverse.
- •**•**Marco de trabajo de eventos.

### **En este módulo, aprenderá a:**

- •**•**Explicar qué funciones se pueden ejecutar en Microsoft Power Platform por medio de los SDK de Microsoft Power Platform.
- •**•**Realizar operaciones básicas en Microsoft Power Platform, como crear/leer/actualizar/eliminar.

### **Módulo 32: Extender complementos.**

El propósito de este módulo es proporcionar una visión detallada de los complementos en relación con el desarrollo en Microsoft Power Platform. Este módulo revisará cómo y cuándo se aceptan los complementos, cómo se registran y se implementan, y las diversas opciones de configuración que están disponibles durante su registro.

- •**•**Introducción a los complementos.
- •**•**Escenarios de uso de complementos.
- •**•**Extensiones de flujo de trabajo personalizadas.
- •**•**Contexto de ejecución de complemento.

### **Ejercicios:**

- •**•**Escribir el primer complemento.
- •**•**Escribir una extensión de flujo de trabajo personalizada.

**En este módulo, aprenderá a:**

•**•**Extender complementos.

# **Módulo 33: Realizar acciones comunes con el script de cliente.**

El objetivo de este módulo es revisar cómo realizar los procedimientos comunes de automatización de la experiencia del usuario a través del script de cliente. Este módulo está destinado a servir como una guía práctica para resolver escenarios del mundo real que se encuentran con frecuencia durante las implementaciones de Microsoft Power Platform.

- •**•**Introducción al scripting del lado del cliente.
- •**•**Cargar scripts.
- •**•**Controladores de eventos.
- •**•**Objetos de contexto.
- •**•**Tareas comunes de scripting del cliente.

**Ejercicio: Usar un script de cliente para ocultar una sección de formulario.**

**En este módulo, aprenderá a:**

•**•**Escribir el script del cliente para realizar acciones comunes como se muestran en las unidades del módulo.

# **Módulo 34: Automatizar los flujos de proceso de negocio con el script de cliente.**

Este módulo se centrará en educar a los desarrolladores sobre cómo aplicar técnicas comunes con respecto a la automatización de los flujos de proceso de negocio, además de explicar el contexto de cuándo se pueden aplicar estos escenarios.

- •**•**Introducción a la realización de operaciones globales con el objeto Xrm de API de cliente.
- •**•**Prácticas recomendadas de scripting del lado del cliente.
- •**•**Depurar scripts de cliente.

**Ejercicio: Usar los datos de la tabla del script de cliente.**

#### **En este módulo, aprenderá a:**

•**•**Automatizar las acciones de flujo de proceso de negocio mediante el uso de métodos de API JavaScript/TypeScript.

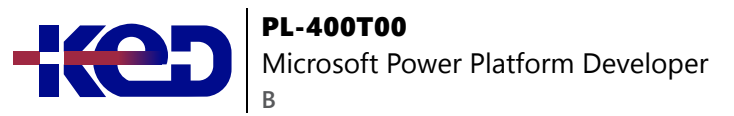

# **Módulo 35: Introducción a Power Apps component framework.**

Obtenga información acerca de cómo empezar a usar Microsoft Power Apps component framework.

- •**•**Introducción a Power Apps component framework.
- •**•**Arquitectura de Power Apps component framework.
- •**•**Herramientas de componentes de Power Apps.
- •**•**Demostración del componente de código de Power Apps.

### **En este módulo, aprenderá a:**

- •**•**Obtenga información sobre la arquitectura de Power Apps component framework.
- •**•**Obtenga información sobre las herramientas de componentes de Power Apps.

### **Módulo 36: Crear un componente Power Apps.**

Desarrolle un componente de Power Apps personalizado, cree un paquete de solución de componente de código y, a continuación, pruebe y depure un componente de código.

- •**•**Transformar las aplicaciones empresariales con el desarrollo de fusión.
- •**•**Introducción a la creación de un componente de código.
- •**•**Crear un paquete de solución de componentes de código.
- •**•**Probar y depurar componentes de código.

### **En este módulo, aprenderá a:**

- •**•**Crear un componente de Power Apps personalizado.
- •**•**Crear un paquete de solución de componentes de código.
- •**•**Probar y depurar componente de código.
- •**•**Obtener información sobre los conceptos clave de la auditoría de Dataverse.

# **Módulo 37: Usar características avanzadas con Power Apps Component Framework.**

Obtenga detalles sobre cómo abordar escenarios más complejos en lo que se refiere a Power Apps Component Framework. En este módulo se explica cómo usar los marcos de cliente como React y Angular en un componente, además de cómo abordar escenarios como la carga de archivos, la localización y la integración con la API web de Microsoft Dataverse.

- •**•**Introducción al uso de React en un componente de Power Apps.
- •**•**Utilice la API de formato en un componente de Power Apps.
- •**•**Utilizar la API web de Microsoft Dataverse en un componente de Power Apps.
- •**•**Escribir un componente Power Apps emergente.
- •**•**
- •**•**En este módulo, aprenderá a:
- •**•**Utilizar la API de formato en un componente de Power Apps.
- •**•**Utilizar la API web de Dataverse en un componente de Power Apps.

### **Módulo 38: Trabajar con la API web de Dataverse.**

Descubra cómo trabajar con la API web de Dataverse.

- •**•**Introducción a la API web de Microsoft Dataverse.
- •**•**Autenticar en Microsoft Dataverse mediante OAuth.
- •**•**Interactuar con la API web de Microsoft Dataverse mediante Postman.
- •**•**Usar OData para consultar datos.
- •**•**Usar FetchXML para consultar datos.
- •**•**Llamar acciones de Power Automate desde la API web.
- •**•**Usar la API web para suplantar a otro usuario.
- •**•**Supervisar los cambios en los datos de la entidad mediante el seguimiento de cambios y la API web.

### **En este módulo, aprenderá a:**

- •**•**Interactuar con la API web de Dataverse mediante Postman.
- •**•**Autorizar para Dataverse con OAuth.
- •**•**Usar OData para consultar datos.

# **Módulo 39: Integrar soluciones de Azure con Dataverse.**

Obtenga información detallada sobre las opciones disponibles en Dataverse para integrar datos y eventos a Azure.

- •**•**Descripción general de las soluciones de Azure de Microsoft Dataverse.
- •**•**Exponer los datos de Microsoft Dataverse a Azure Service Bus.
- •**•**Escribir una escucha de eventos de Service Bus que consuma mensajes de Microsoft Dataverse.
- •**•**Publicar eventos de Microsoft Dataverse con webhooks.
- •**•**Escribir una función de Azure que procese eventos de Microsoft Dataverse.

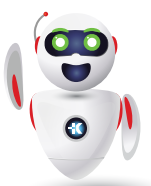

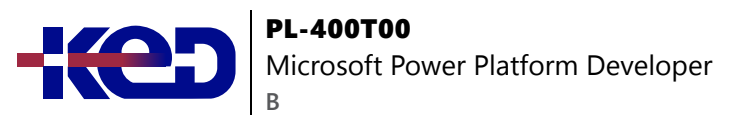

**En este módulo, aprenderá a:**

- •**•**Publicar eventos de Dataverse en Microsoft Azure Service Bus.
- •**•**Escribir una escucha de eventos de Service Bus que consuma eventos de Dataverse.

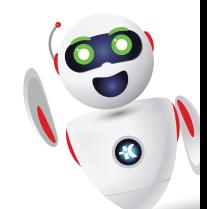

clientes@ked.com.mx